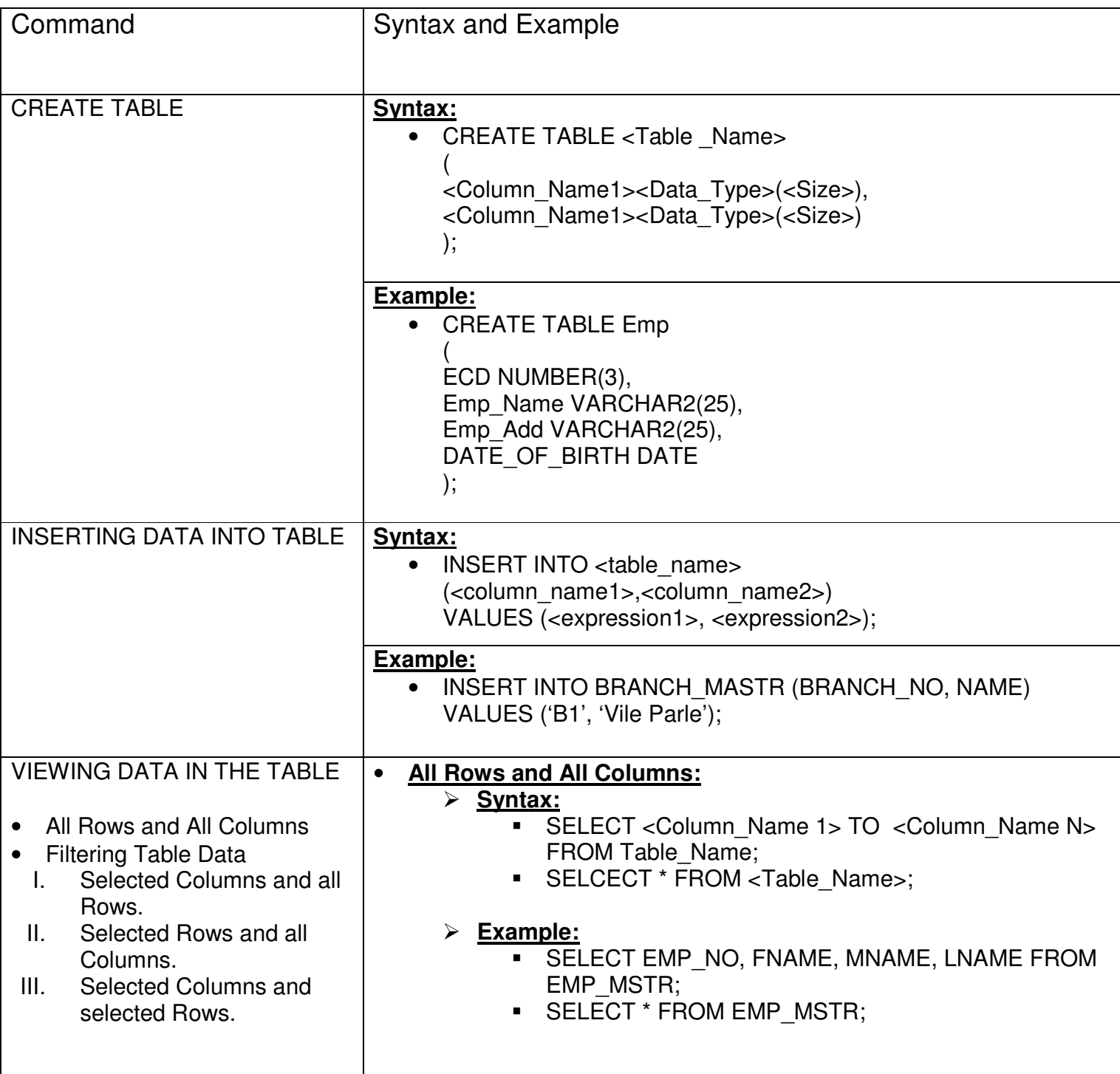

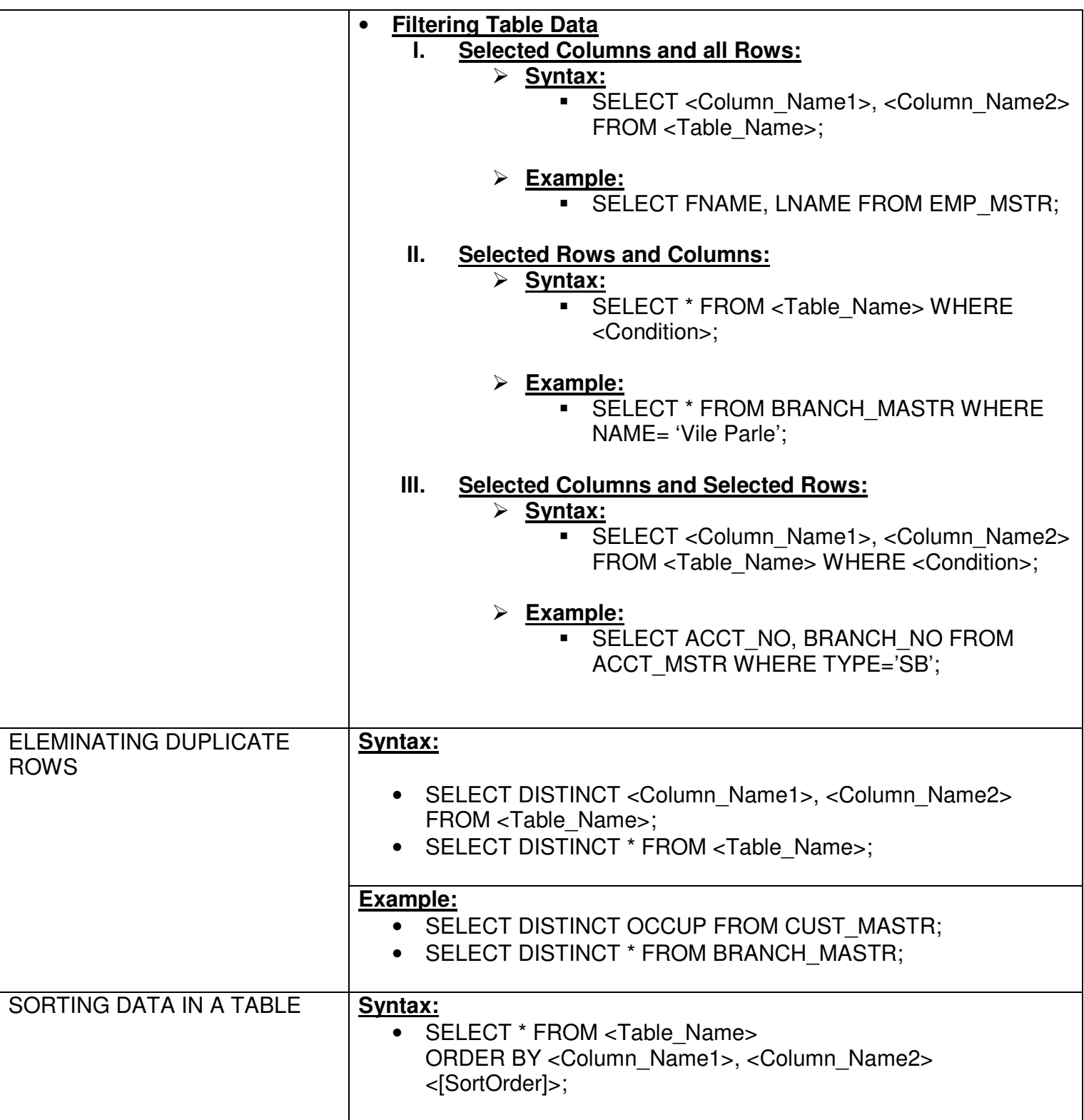

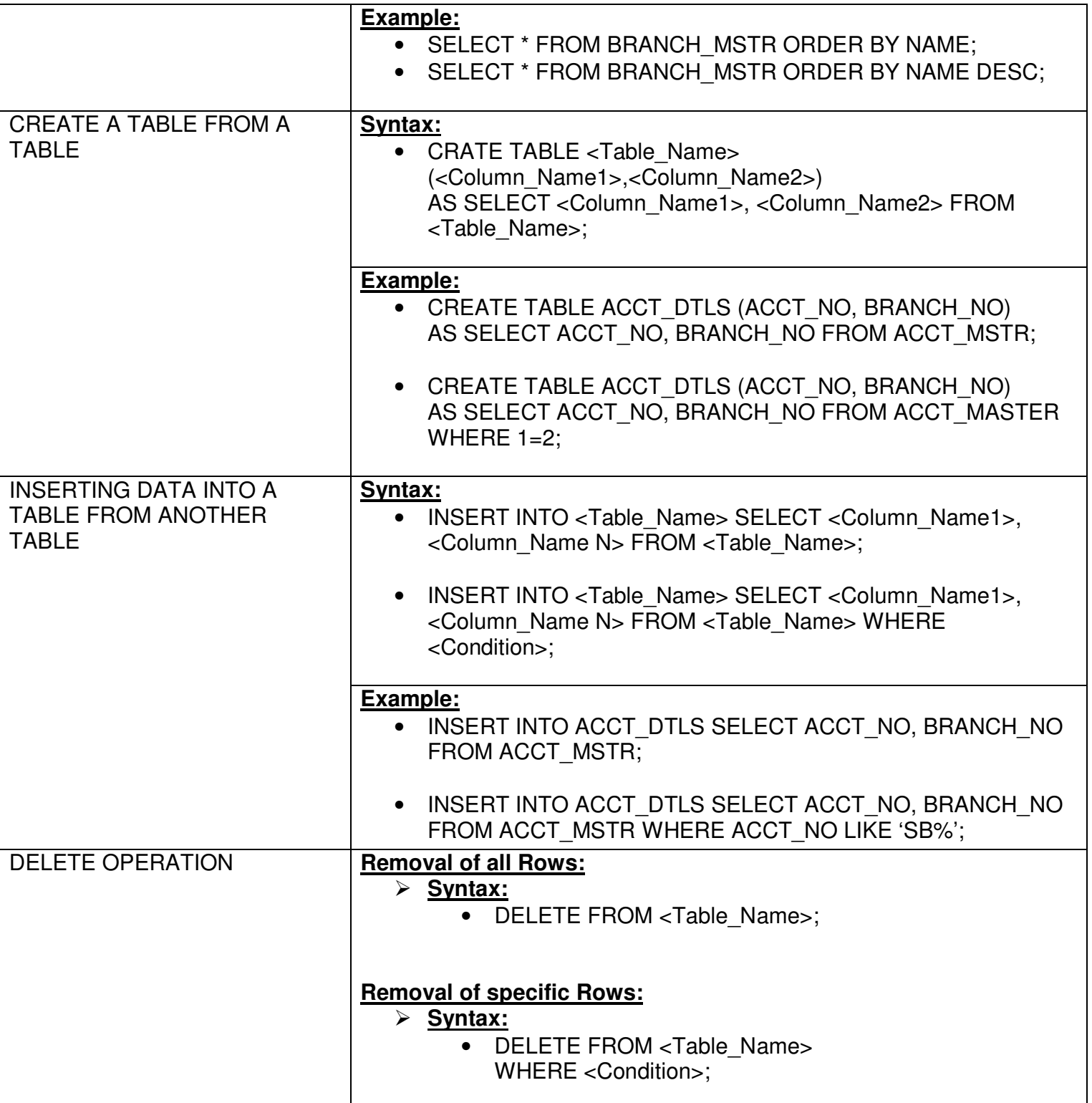

## **MKICS SQL COMMAND**

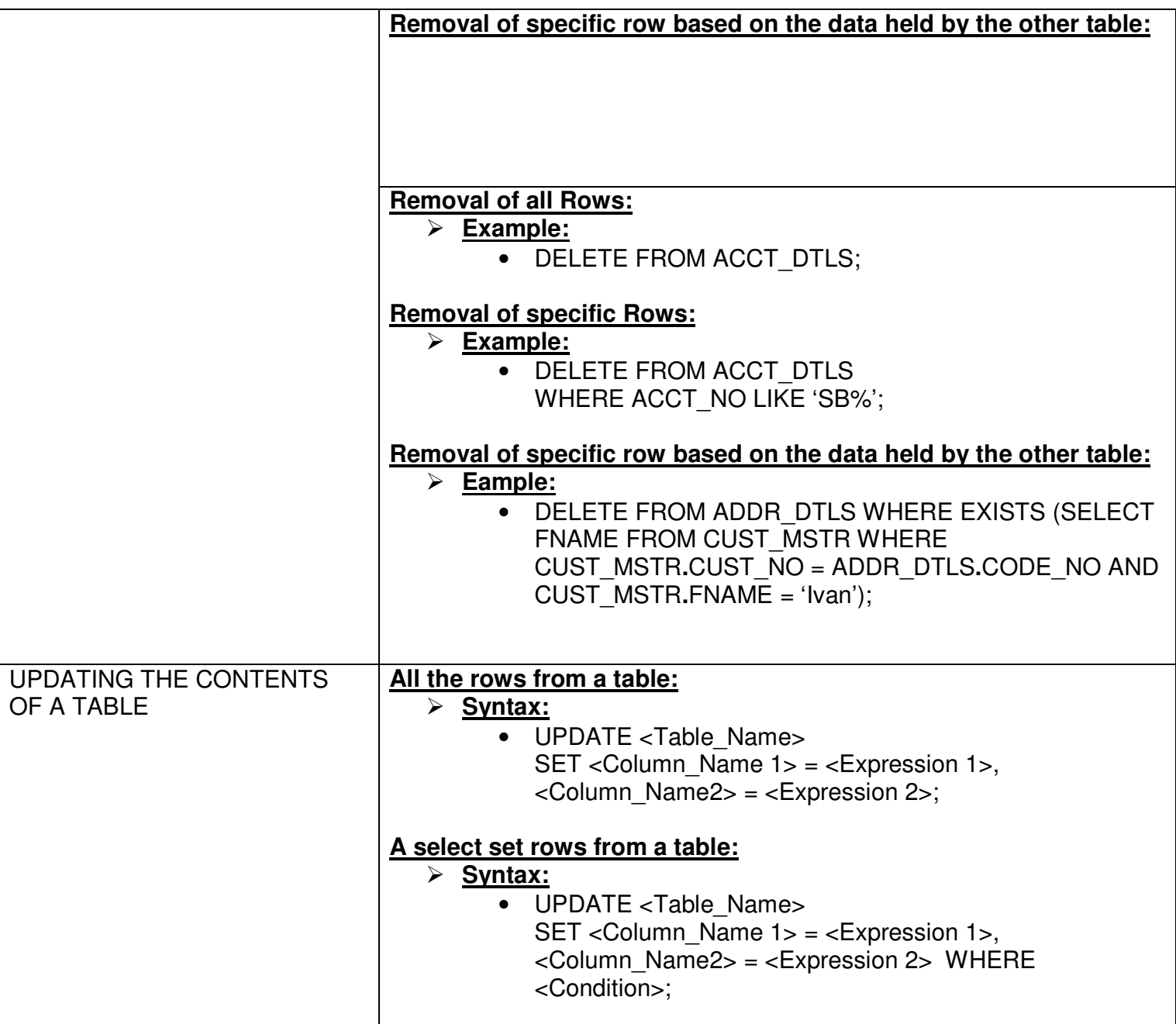

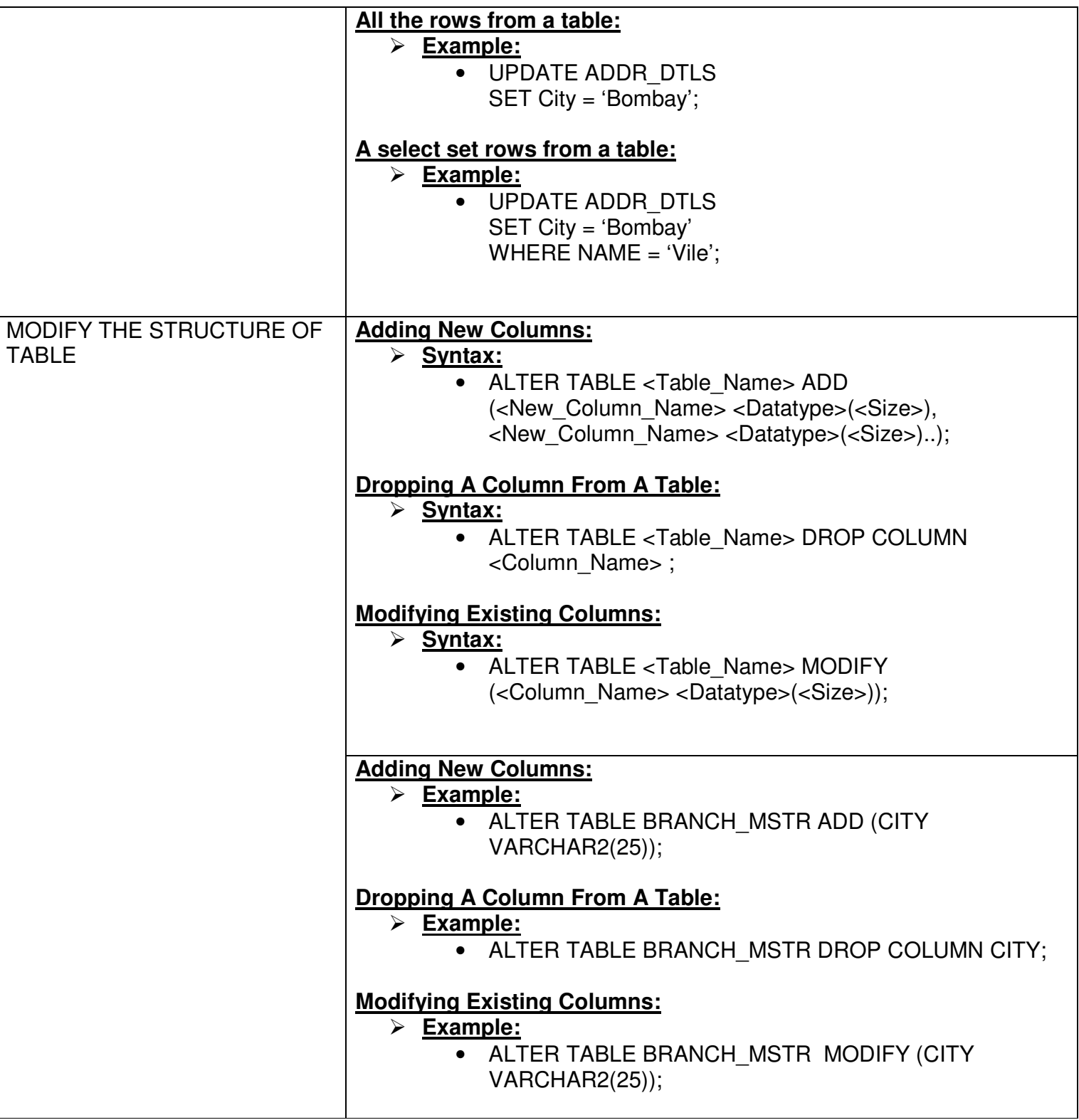

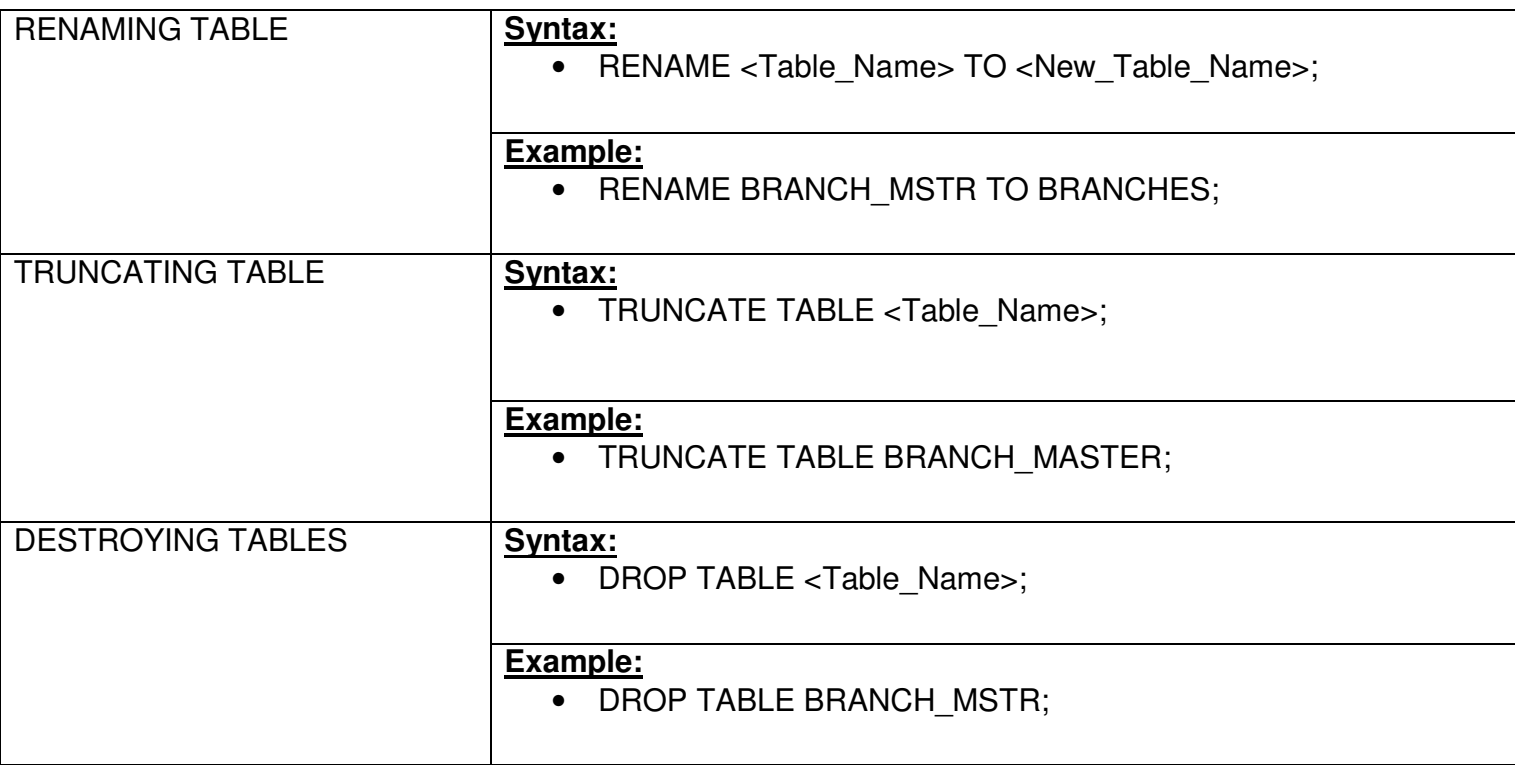